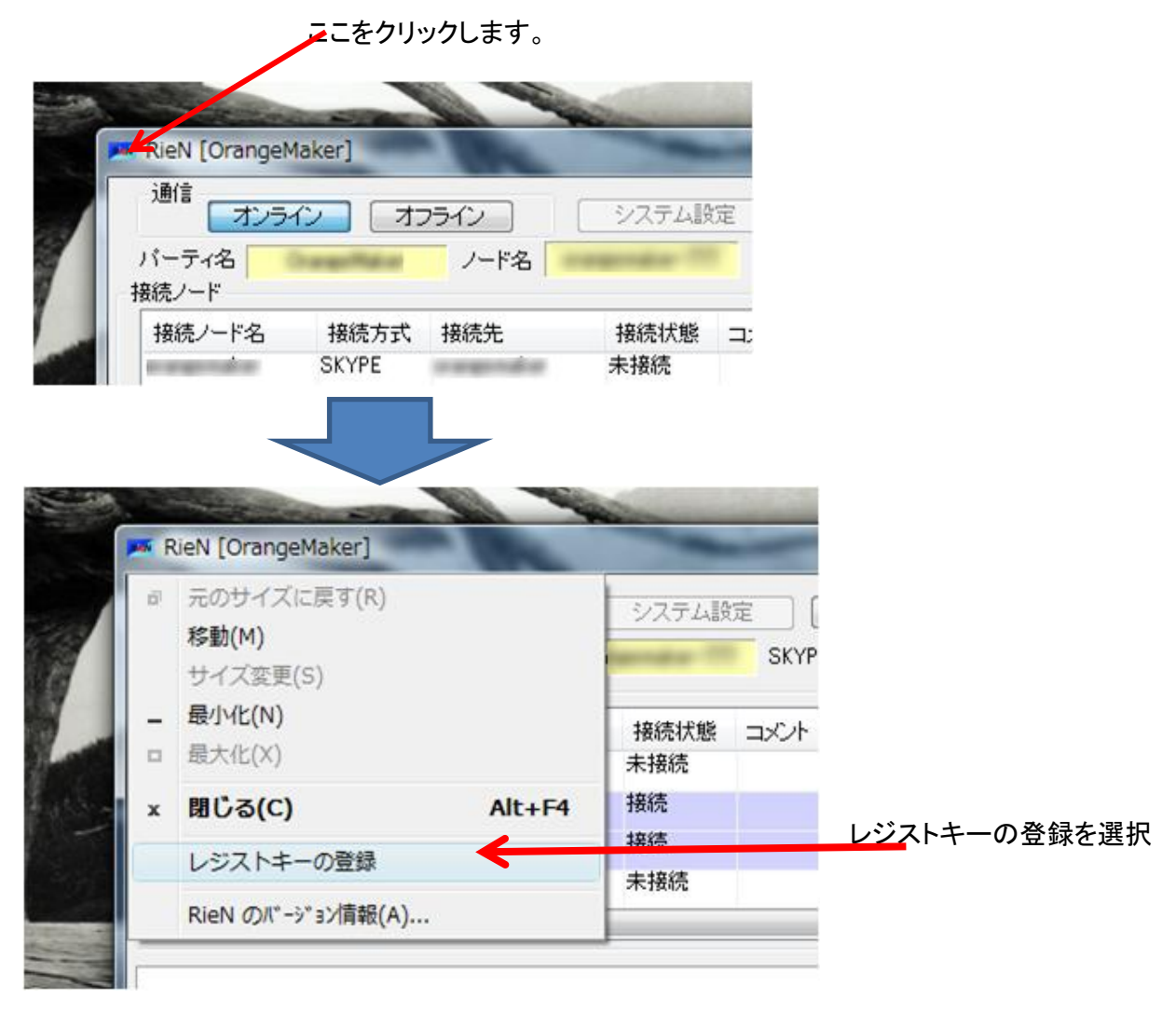

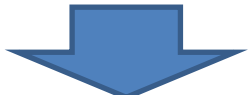

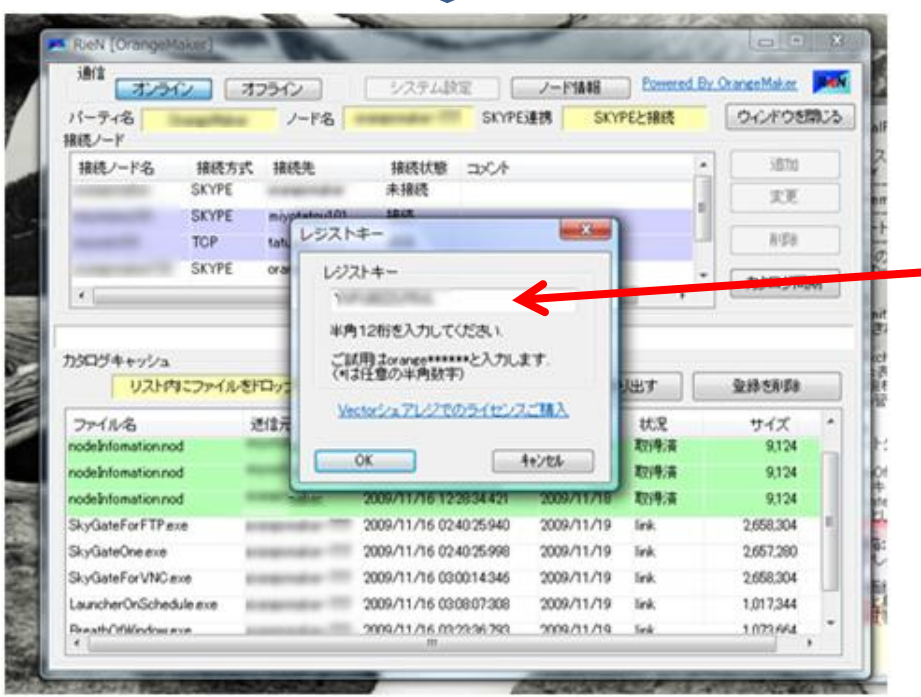

## ここにライセンスキーを入力して OKボタンを押下します。